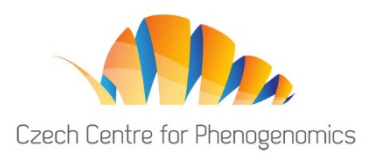

# **WELCOME TO THE 3RD CCP PHENOGENOMIC CONFERENCE 2021. THIS EDITION WILL GO FULLY ON-LINE.**

The official time zone of the 3<sup>rd</sup> CCP Phenogenomics Conference 2021 is Central European Summer Time (UTC+2).

The official programme **will start on Thursday, 16th September, at 10:00 AM**.

### **HOW TO GET IN?**

Use the "User login" button in the upper right corner of the [website:](https://ccp.gcon.me/page/home)

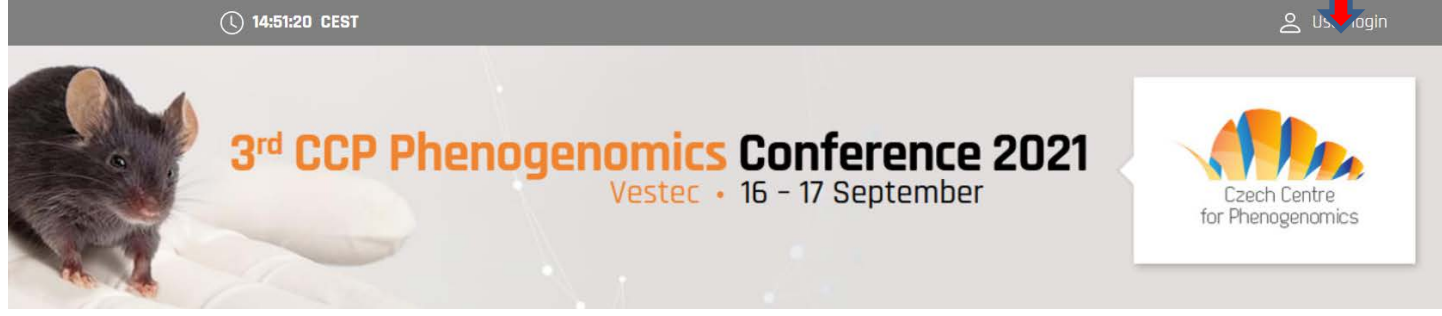

Enter the email address which you used to register. Click on Next and check your mail box to get your password. The password was sent to you from the email address [info@gcon.me.](mailto:info@gcon.me)

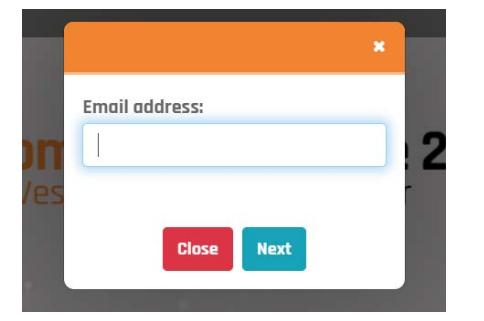

If you cannot find a message in your inbox, check your spam folder first. Later, if you don't remember your password, you can reset it.

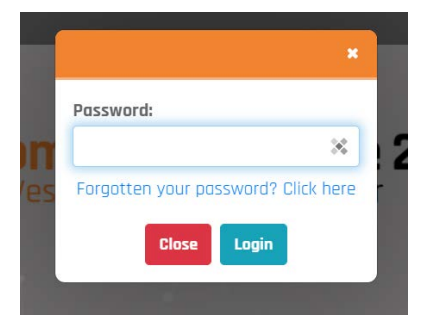

After logging in, you can alter your profile details by clicking on your name in the upper right corner. If

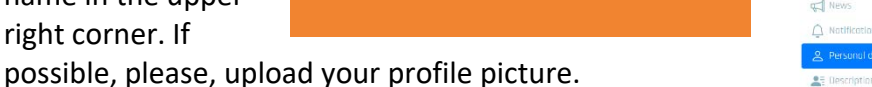

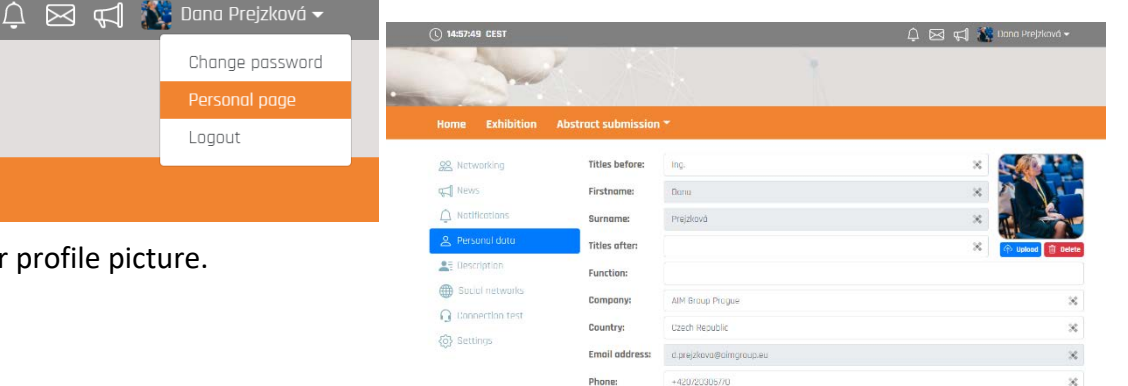

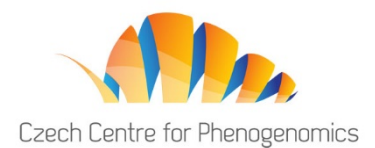

**EVENT LIVE** 

### **DURING THE 3RD PHENOGENOMICS CONFERENCE**

### **Accessing the Live Stream of the Conference**

To access the live session, please click on EVENT LIVE tab in [web menu](https://ccp.gcon.me/page/home) and enter the Virtual Hall. Please note that the Virtual Hall can only be accessed when the program is running.

The most up-to-date version of the **final programme** is available (after login) [here.](https://ccp.gcon.me/programme)

You may create **your own CCP conference** by "liking" the sessions or presentations you want to attend.

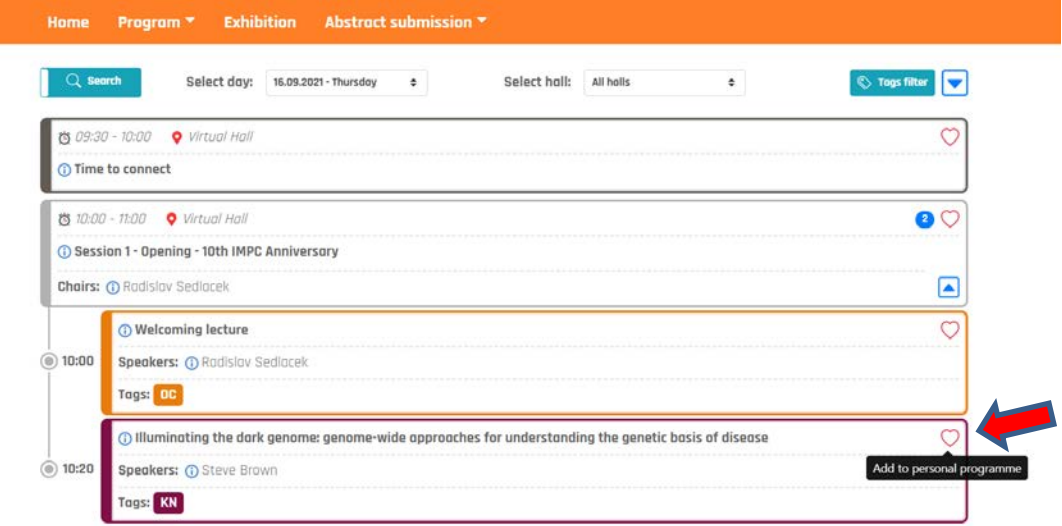

The preferred program appears on your personal page.

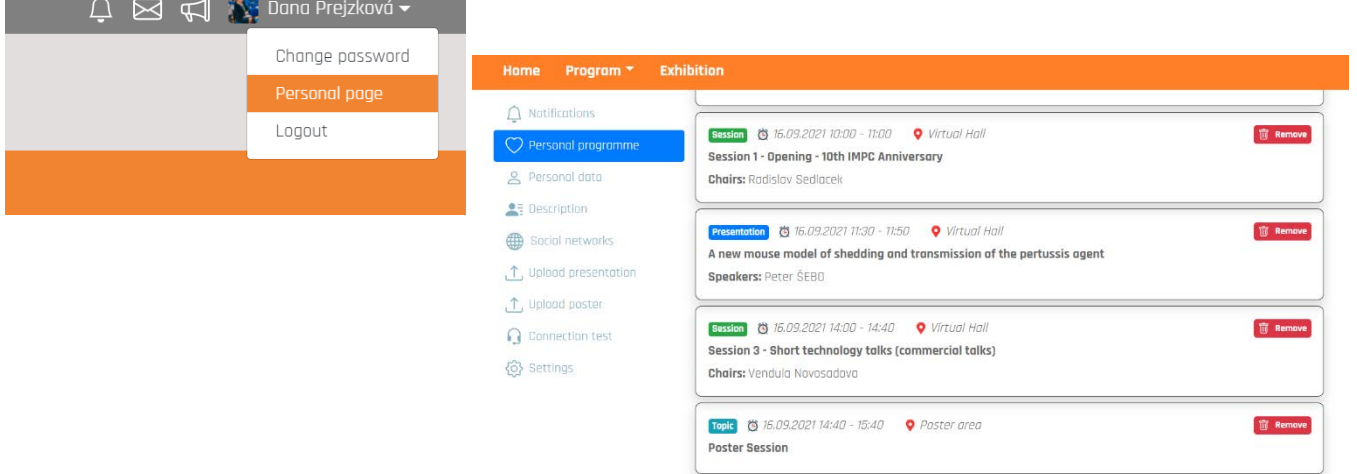

The electronic Conference Abstract Book will be distributed to all registered participants and will be available in the virtual platform to download.

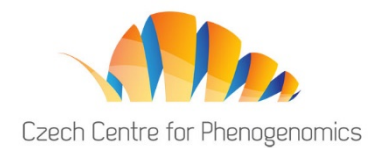

#### **Networking**

During the CCP Phenogenomics Conference 2021 time there is an opportunity to communicate with colleagues registered to the Conference. Click on the **symbol of the envelope** in the upper right corner to access the communication platform and search the name of the person you would like to contact or use the list of participants. Your unread incoming messages from other delegates are marked on the envelope icon.

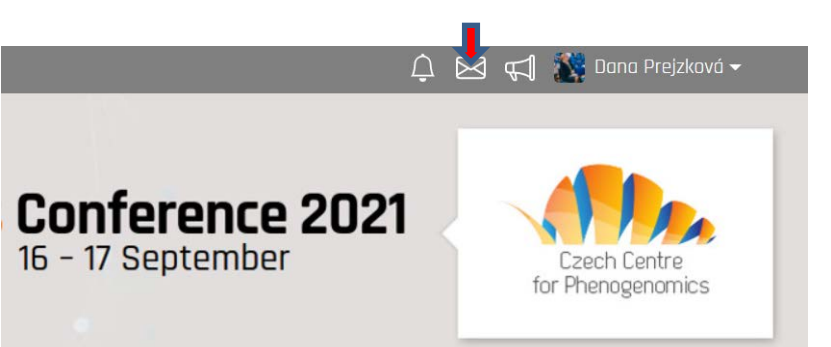

### **Questions & Answers Time**

Q&A's will be at the end of each session.

We invite and encourage you to send questions to the speakers. Click the Questions button in the Live Session interface. The Questions tab lists all the questions submitted to the author. You may like question already stated.

At the end of each session there will be a moderated Q&A's time. You may raise your hand using "Ask live" button and after chair´s invitation

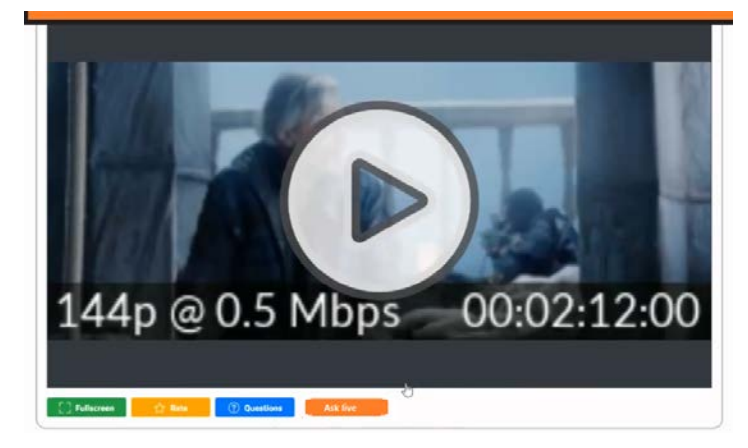

you may ask your question directly. Others will hear you and see you. Please be sure there is no back-up noise than. It is highly recommended to test your device before:

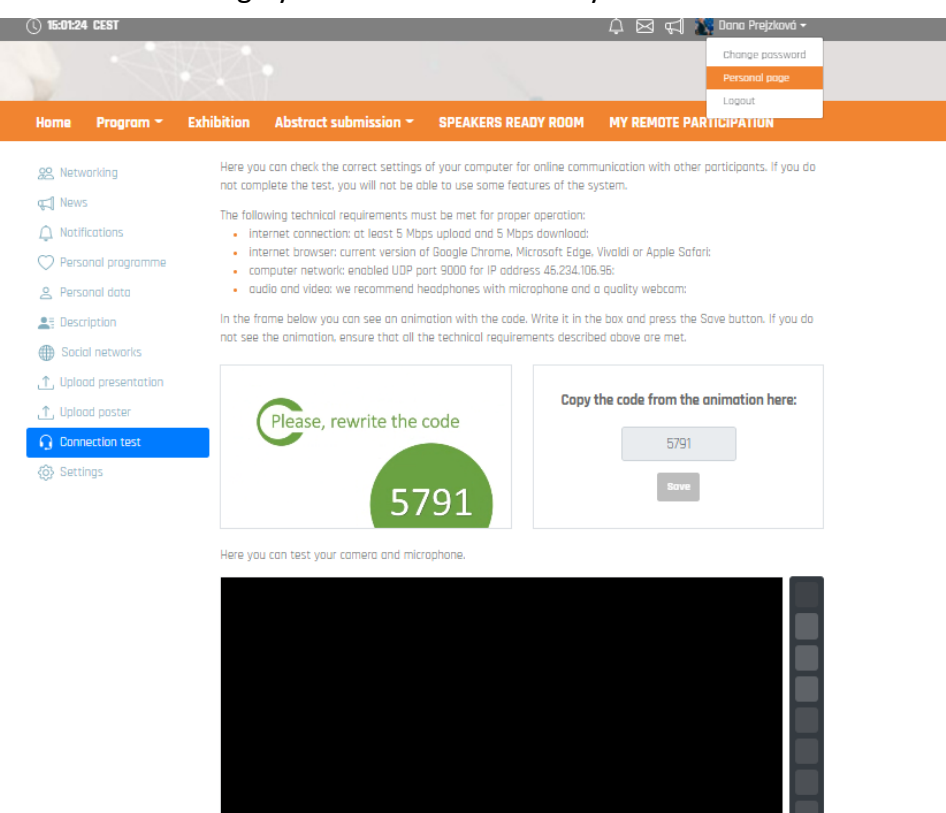

Microphone is: on & a Webcam is: o<del>r in</del> a

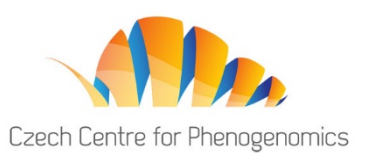

Focused written Q&A´s discussion can continue even after the live session. The discussion can be found under each abstract or presentation listed in the scientific program access the Discussion tab in the relevant abstract´ or presentation detail.

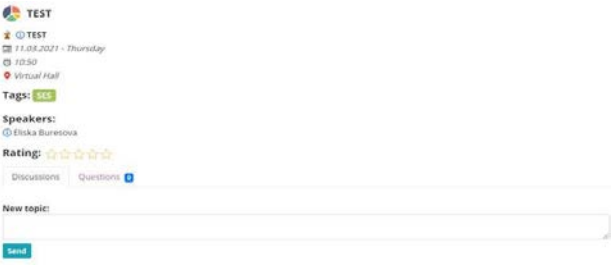

sp.

E

# **Exhibition area**

You are highly invited to visit exhibition area. On every booth you may enjoy partners´ videos, various documents and presentations. You may arrange a chat with the representative of the conference partner. To access the exhibition area, please click on EXHIBITION tab in [web menu.](https://ccp.gcon.me/exhibitors)

# **Poster section**

Within 3rd CCP Phenogenomics Conference 2021 program there are two sessions dedicated to visit submitted posters:

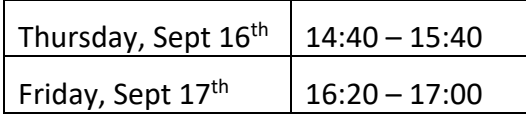

To access the poster session, please click on POSTERS tab in [web menu.](https://ccp.gcon.me/topics)

#### The authors will be available during

Poster sessions awaiting your written questions and comments.

You may also **discuss** with the poster´s authors **face-to-face when entering "Live Poster Session" hall**. This hall will be available during the whole CCP Conference.

#### **Feedback form**

To value authors and active participants, conference partners and organisers and to improve for the next edition we would kindly ask you to fill in feedback form. To do so, please visit FEEDBACK tab in [web menu.](https://ccp.gcon.me/page/home)

#### **Talks recordings**

Live sessions will be recorded and made available to all registered participants for viewing shortly (within a week) after the live sessions are completed. Recordings will be available for 12 months afterthe Conference. Please note that also discussion dedicated to each presentation will remain available.

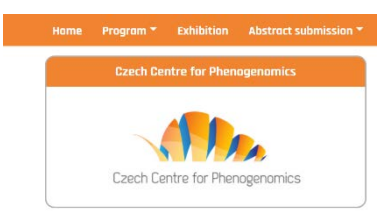

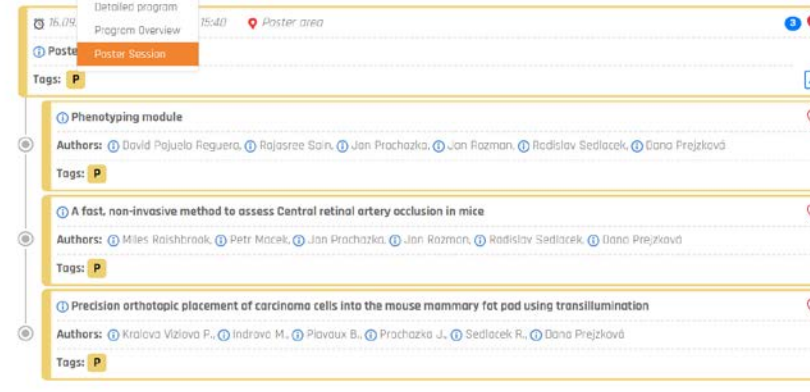

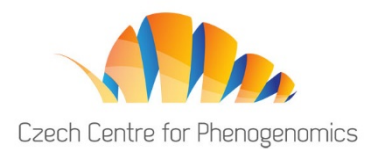

# **Conference Hotline - Contact Us**

If you have any questions or issues during or prior to the CCP Phenogenomics Conference 2021, please contact us at <u>d.prejzkova@aimgroup.eu</u> or at: +420 720 305 770.